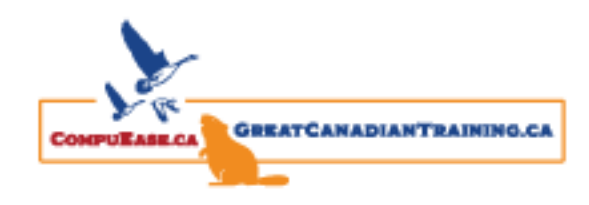

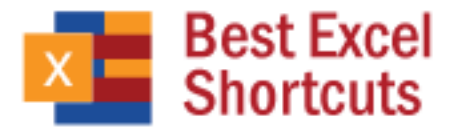

You use Excel in a professional capacity for a variety of different reasons. Excel is a great tool to save your data, organize and store your numbers, and produce graphs. Format your cells easily with our handy keyboard shortcuts. We pulled together the most useful keyboard shortcuts you need to know for Excel. Over time, you'll commit these useful and powerful shortcuts to memory. We recommend keeping a copy on your desktop for easy access!

### General Program Shortcuts

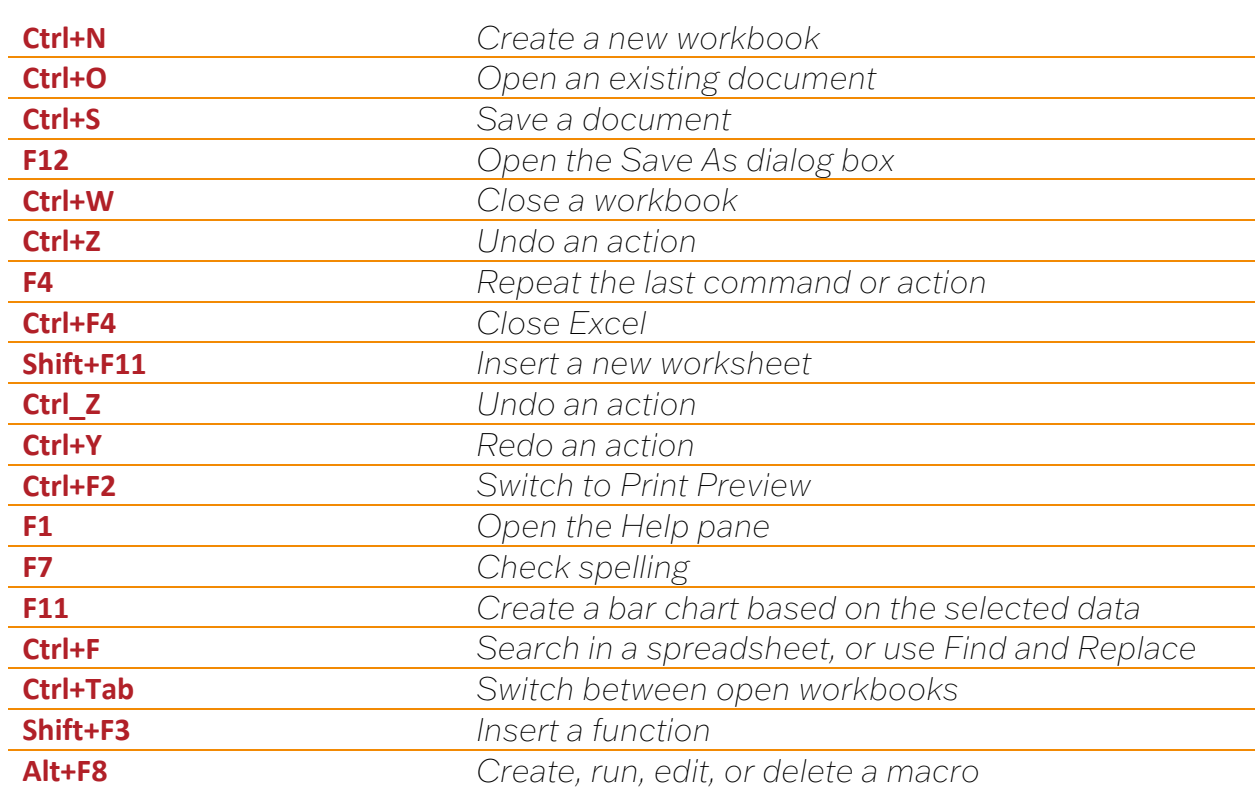

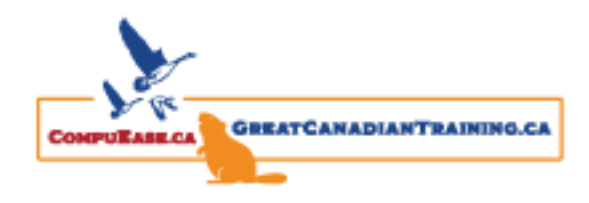

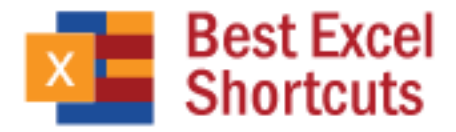

# Moving Around in a Worksheet or Cell

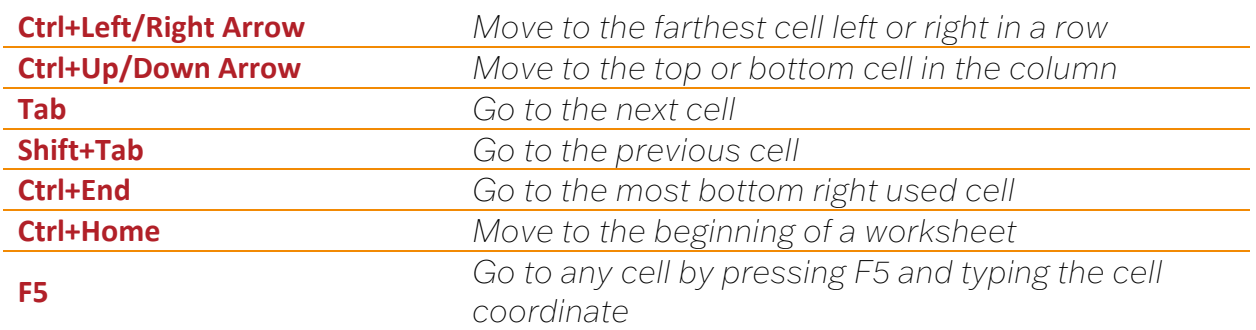

## Selecting Cells

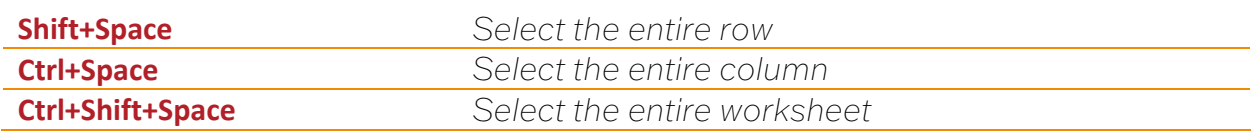

### Editing Cells

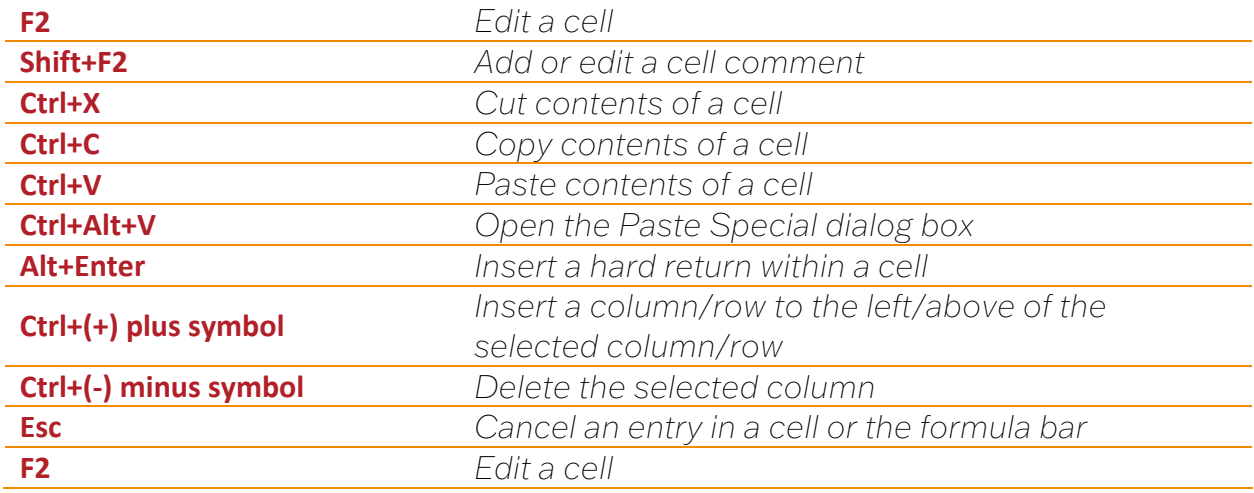

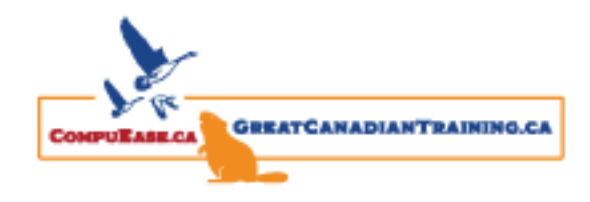

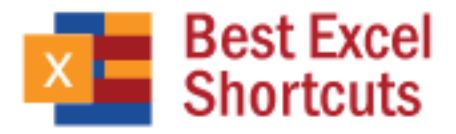

### Formatting Cells

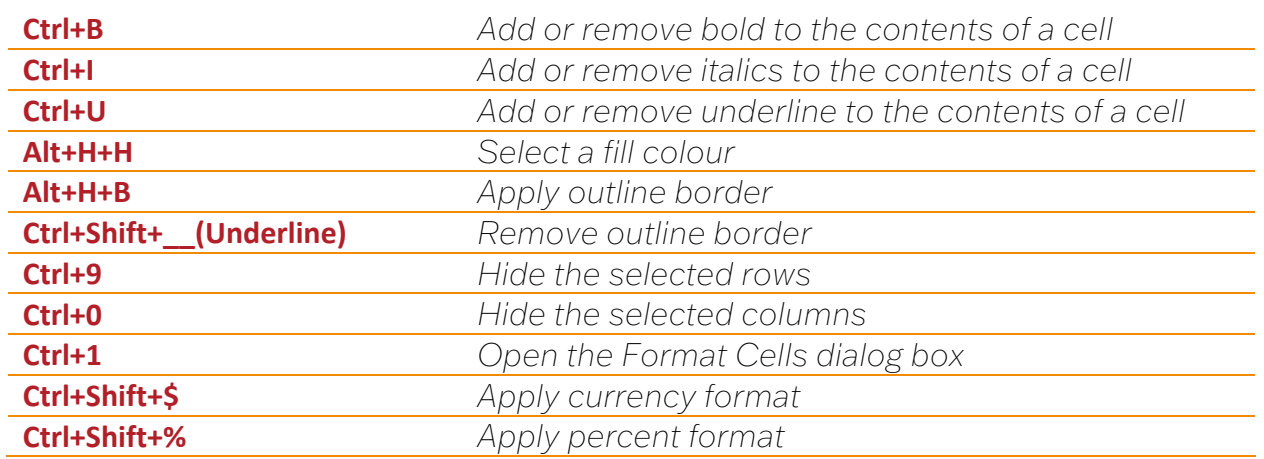

Take your Excel knowledge to the next level by signing up for our Excel training. We offer three levels: [Level 1 \(Basic\),](https://courses.greatcanadiantraining.ca/microsoft-excel-level-1-basic/) [Level 2 \(Intermediate\)](https://courses.greatcanadiantraining.ca/microsoft-excel-level-2-intermediate/) and [Level 3 \(Advanced\).](https://courses.greatcanadiantraining.ca/microsoft-excel-level-3-advanced/) We also offer a variety of Excel classes such as **Excel Power Pivot**, [Excel Dashboards,](https://courses.greatcanadiantraining.ca/microsoft-excel-dashboards/) [Excel Tips, Tricks and Time Savers Level 1 \(Basic\),](https://courses.greatcanadiantraining.ca/microsoft-excel-tips-tricks-and-time-savers-level-1-basic/) [Excel Tips, Tricks and Time Savers Level 2 \(Advanced\),](https://courses.greatcanadiantraining.ca/microsoft-excel-tips-tricks-and-time-savers-level-2-advanced/) [Excel Functions \(Formulas\)](https://courses.greatcanadiantraining.ca/microsoft-excel-functions-formulas/) and [Creating](https://courses.greatcanadiantraining.ca/creating-interactive-dashboards-in-microsoft-excel/)  [Interactive Dashboards in Excel.](https://courses.greatcanadiantraining.ca/creating-interactive-dashboards-in-microsoft-excel/)

Coming soon: Excel Power Query